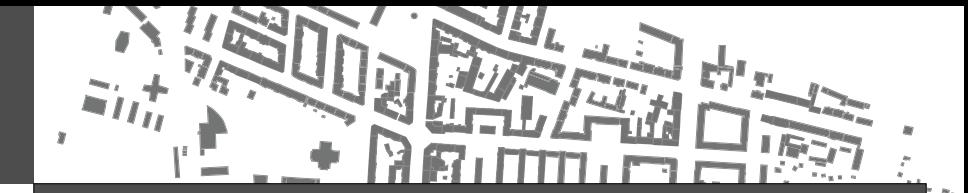

**Enriching the 3D City-Model for the Simulation of Urban Heat Demand**

**M. E. Muñoz H.; H. Seller; I. Dochev; I. Peters** HafenCity Universität – Infrastrukturplanung und Stadttechnik

21st International Conference on Urban Planning and Regional Development in the Information Society GeoMultimedia 2016

23 Jun 2016, Hamburg

**©** Munoz

### **Outline**

**O** [Introduction](#page-2-0)

#### **2** [Method](#page-7-0)

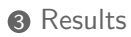

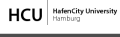

University of the Built Environment and Metropolitan Development

### <span id="page-2-0"></span>**Outline**

#### **n** [Introduction](#page-2-0)

#### 2 [Method](#page-7-0)

[Defining CityGML Data Structures Through Templates](#page-8-0) [Scripting the Enrichment Process](#page-13-0) [Simplifying the Geometry of Buildings](#page-16-0) [Classification of the Building Stock](#page-17-0)

#### **8** [Results](#page-18-0)

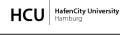

University of the Built Environment and Metropolitan Development

## **Introduction (1/3)**

- 1 We describe the process of enriching the Hamburg 3D City model (3D-Stadtmodell) with energy relevant attributes for the simulation of heat demand.
- 2 We make use of the energy application domain extension (ADE) to store the energy relevant data in a standardized format.
- 3 For the enrichment process we classify the residential building stock into building types.
- **4** And classify the non residential sector by use.
- 5 With the enriched 3D city model we perform a monthly heat demand estimation of a selected neighbourhood in Hamburg.

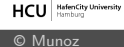

## **Introduction (2/3)**

**We develop a python command line interpreter that is able to:**

- **1** download CityGML data from different locations;
- 2 process the data and retrieve relevant information;
- 3 compute heat demand for the residential and non residential sector
- **4** save the data as different data formats, including CityGML with Energy ADE relevant attributes; and

#### **Possible uses of this approach are:**

**HCU** Mafericity University

University of the Built Environment and Metropolitan Development

- $\bullet$  identification of hot spots in the city,
- **2** creation of base data sets for the simulation of retrofit scenarios, and
- **3** creation of temporal heat density maps.

## **Introduction (3/3)**

- A simple set of python scripts to process geo-spatial data for the computation of heat demand.
- **2** The enrichment process is a simple read and write operation.
- **3** In between the data input and data output we define a set of templates for the construction of CityGML files.
- **4** Direct download of data predefine on a JSON configuration file.

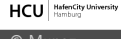

### **Definition of data sources**

We define sources of data as a simple JSON notation.

Listing 1: Configuration structure of data loacation and attributes on the data-sets

```
{\mathcal{F}}" hamburg ": {\mathcal{F}}"2015": {
       " lod " : "1" ,
       " bbox ": [["587611.770", "5975921.492"],
                  ["466355.917", "5917209.548"]],
       " type": "zip",
       " url ": "http://daten-hamburg.de/geo...zip",
       " attributes ": [
            " function".
            " measured Height",
            " storeys Above Ground",
            . . .
            " tridicon Dachform "] \}
```
We can call this data just by its name hamburg.

University of the Built Environment **HCU** Mafericity University and Metropolitan Developmen

### <span id="page-7-0"></span>**Outline**

#### **n** [Introduction](#page-2-0)

#### **2** [Method](#page-7-0)

[Defining CityGML Data Structures Through Templates](#page-8-0) [Scripting the Enrichment Process](#page-13-0) [Simplifying the Geometry of Buildings](#page-16-0) [Classification of the Building Stock](#page-17-0)

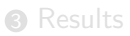

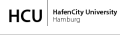

University of the Built Environment and Metropolitan Development

## <span id="page-8-0"></span>**Using Templates (1/2)**

- » This approach has the advantage of been very flexible because the files are created only based on the predefine templates.
- » The disadvantage of this method is that the tool is not aware of errors implemented in the template.
- » Internally the tool will populate a template with predefine variables retrieved from either the downloaded data of from other sources joint to the data.

#### **For the example presented on this paper we define 3 templates:**

- **4** A header template, containing the header information of the xml file including all the namespace definitions;
- **2** A description of the generated file, including the bounding box of the geometry features; and
- <sup>3</sup> A template describing a building element;

**HafenCity University** 

**HCU** 

University of the Built Environment

and Metropolitan Development

## **Using Templates (2/2)**

- » The first step is to create some pieces of xml code with pre-define variables on them.
- » The template can be arbitrarily defined, decoupling so, the development of the tool to any development of CityGML schema or any other xml schema.

Listing [2](#page-10-0) shows an extract of the building template. On this template we define a singe variable:  $s_{\text{sum}}$ . The value of this variable will be populated by the computed heated floor area by the tool. On Listing [3](#page-11-0) we define five variables. In this case we populate this template with the computed heat demand of each building.

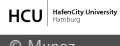

#### **Template example (1/2) — Heated Area**

<span id="page-10-0"></span>Listing 2: Template for energy heated area <!-- Energy heated area -->  $\leq$ energy: floor $Area$  $<$ energy : FloorArea $>$  $\langle$ energy:type $\rangle$ EnergyReferenceArea $\langle$ /energy:type $\rangle$  $<$ energy : value uom $\equiv$ "m2" $>$  <mark>\$sqm  $<$ </mark>/energy : value  $>$  $\langle$  energy : Floor Area  $>$  $\langle$  energy : floor Area  $>$ 

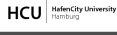

### **Template example (2/2) — Heat Demand**

<span id="page-11-0"></span>Listing 3: Template for computed heat demand <!-- Computed energy demand -->  $\langle$ energy: energyDemands $>$  $\langle$ energy: EnergyDemand $\rangle$  $\langle$ energy: endUse $>$ SpaceHeating $\langle$ /energy: endUse $\rangle$  $\langle$ energy: energy $A$ mount $>$  $\leq$ energy: Regular $T$ ime $S$ eries $>$  $\langle$  energy : id  $>$  sheatid  $\langle$  /energy : id  $>$  $\langle$ energy:temporalExtent>TMY $\langle$ /energy:tempora <energy:timeInterval unit="<mark>Stimeintervalunit</mark>"> *<u>Stimeinterval</u>*  $\langle$  /energy : timelnterval  $>$  $\leq$ energy:values uom="<mark>\$uom</mark>"> *<u>Sheatdemand</u>*  $\langle$  energy : values  $>$ 

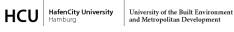

### **Code for populating the heading template**

<span id="page-12-0"></span>Listing 4: Example code used for the population of the XML heading template

```
\#(1) import the python template module
from string import Template
#(2) open and read the template
file in = open ("head . xml")
src = Temple (file_in.read())#(3) define the document data
d = \{ "citygm! " : "2.0"," energyade": "0.7.0",
   " name": "Example file created with energyade.py"}
#(4) do the substitution on the template
result = src.substitute (d)print (result)
```
Listing [4](#page-12-0) shows how easy it is to populate a template with predefines variables.

**HCU** HafenCity University

University of the Built Environment and Metropolitan Development

### <span id="page-13-0"></span>**The command line interpreter**

- » Using the python command line interpreter to call the functions or run scripts.
- » Each defined command is documented directly at the source code.
- » Quick development.
- » Large palette of powerful libraries (pandas, fiona, shapely, sklearn, pysal, geoalchemy, etc. . . )

University of the Built Environment and Metropolitan Development

**HCU** HafenCity University

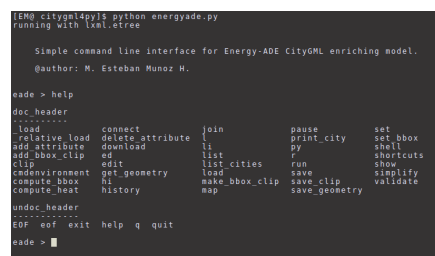

## **Example Script (1/2)**

<span id="page-14-0"></span>Listing 5: Example script to compute the heat demand of a defined urban area with downloaded data for the city of hamburg

```
download hamburg
delete attribute all
add attribute function measuredHeight storeysAboveGround
add bbox clip data/output /2016-02-16T04: 26: 22. 145116 - clip.
get geometry all
clip all
join data/bja.csv bja baw
simplify all
compute_heat Year static Hamburg
save geometry GeoJSON csv CityGML shp
validate xsd/energy.xsd
```
HafenCity Universität – Infrastrukturplanung und Stadttechnik

**HCU** HafenCity University

University of the Built Environment and Metropolitan Development

## **Example Script (2/2)**

- **1** Listing [5](#page-14-0) shows the script used to estimate the heat demand of the urban area presented on this paper.
- Code line 5 adds the attributes to keep from the downloaded data-set
- **3** This bounding box can be define with an upper left and a lower right coordinates or with a spatial file.
- **4** The tool has a small option to enrich the input data through the use of data store on csv files.
- <sup>5</sup> command: simplify all, code line 15, performs a geometrical simplification of the buildings.
- **The computation of heat demand occurs on code line 18.**

### <span id="page-16-0"></span>**Geometrical Simplification**

- A simplification of the building geometry allows us to perform faster heat demand computations.
- **2** Another advantage is the projection of the defined building stock into the future.
- 3 Kim, Plessis, Hubert, and Roux (2014) show that a simplification of the building geometry decreases the performance of the model by less than 1% of total annual heat demand but are able to perform the same simulation 700 times faster than taking a complex geometry into account.
- 4 An algorithm considering the neighbouring buildings into account for a geometry simplification is described on (Muñoz H., 2016).

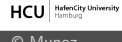

### <span id="page-17-0"></span>**Building classification**

- 1 With the enriched data, through the csv file join, we classify the building stock into building typologies.
- **2** The default building typology define in the tool is the IWU typology (Diefenbach, Cischinsky, Rodenfels, & Clausnitzer, 2010; Loga, Diefenbach, & Born, 2011).

Table: IWU-de building typology matrix for Germany

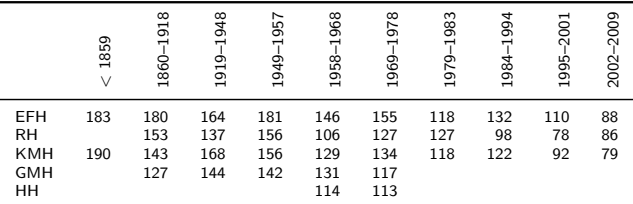

source: (Loga et al., 2011) Specific Heat demand (spez. Wärmebedarfskennzahl) [*kWh/m*<sup>2</sup>a]

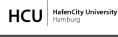

University of the Built Environment and Metropolitan Development

### <span id="page-18-0"></span>**Outline**

#### **n** [Introduction](#page-2-0)

#### 2 [Method](#page-7-0)

[Defining CityGML Data Structures Through Templates](#page-8-0) [Scripting the Enrichment Process](#page-13-0) [Simplifying the Geometry of Buildings](#page-16-0) [Classification of the Building Stock](#page-17-0)

#### **8** [Results](#page-18-0)

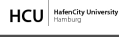

University of the Built Environment and Metropolitan Development

# **Specific Heat Demand of Urban Areas (1/2)**

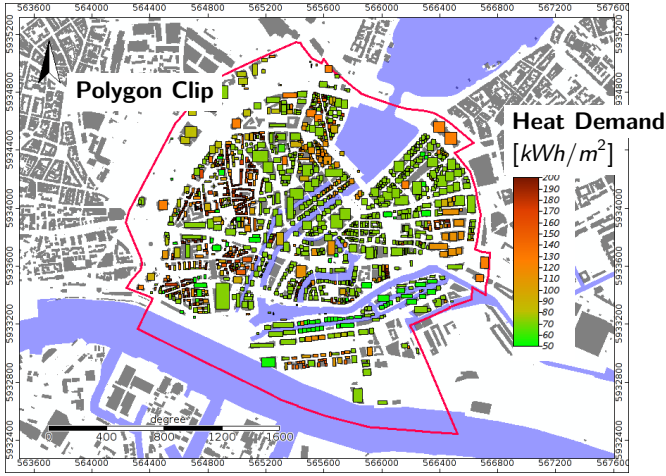

#### Figure: Specific heat demand for selected urban area

**HCU** HafenCity University University of the Built Environment and Metropolitan Developmen

HafenCity Universität – Infrastrukturplanung und Stadttechnik

#### **©** Munoz Enriching the 3D City-Model 19/22

## **Specific Heat Demand of Urban Areas (2/2)**

- **1** On the figure we can see the simplified geometry of the individual buildings.
- **2** The pink line surrounding the computed elements is the geometry used to clip the input data set.
- <sup>3</sup> On the figure we can identify some agglomerations of residential buildings with higher specific heat demand.
- $\bullet$  We still need to quantify the loss in accuracy induced by the simplification of the building geometry.
- **5** The big advantage of using a template system as opposed to a hard coded data structure is its ability to cope with a rapid changing system.

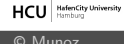

### **References**

Diefenbach, N., Cischinsky, H., Rodenfels, M., & Clausnitzer, K.-D. (2010). Datenbasis gebäudebestand: Datenerhebung zur energetischen qualität und zu den modernisierungstrends im deutschen wohngebäudebestand (1. ed.). Darmstadt: Institut Wohnen und Umwelt (IWU) and Bremer Energie Institut (BEI).

Kim, E.-J., Plessis, G., Hubert, J.-L., & Roux, J.-J. (2014). Urban energy simulation: Simplification and reduction of building envelope models. Energy and Buildings, 84, 193 - 202. doi:

http://dx.doi.org/10.1016/j.enbuild.2014.07.066

**HCU** HafenCity University

### **References** (Continued)

Loga, T., Diefenbach, N., & Born, R. (2011). Deutsche Gebäudetypologie: Beispielhafte Maßnahmen zur Verbesserung der Energieeffizienz von typischen Wohngebäuden.

Muñoz H., M. E. (2016). Construction of building typologies from a regional material catalog: Assessment of urban heat demand and the environmental impact of retrofit policies. Management of Environmental Quality - An international journal, –in Press–.

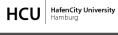